# **Projekt 2 – Projekt wstępny**

Projekt drugi, zatytułowany "Projekt wstępny" składa się z dwóch części:

- 1. oszacowanie wybranych (podstawowych) parametrów geometrycznych i masowych statku powietrznego,
- 2. rysunek w trzech rzutach projektowanego samolotu (szybowca, śmigłowca).

Niniejszy projekt powinien mieć formę opisaną w [Wymaganiach,](http://itlims-zsis.meil.pw.edu.pl/pomoce/WTLK/PL/Wymagania.pdf) rysunek powinien być wykonany na formacie nie mniejszym niż A3. Sposób oszacowania podstawowych parametrów geometrycznych zależy od rodzaju statku powietrznego (samolot, szybowiec, śmigłowiec), jego przeznaczenia, rozmiarów, itp. Typowy sposób dla różnych rodzajów SP zostanie zaprezentowany poniżej. Należy mieć na uwadze, że zaprezentowane poniżej metody są bardzo uproszczone i pozwalają na uwzględnienie jedynie wybranych cech geometrycznych i masowych.

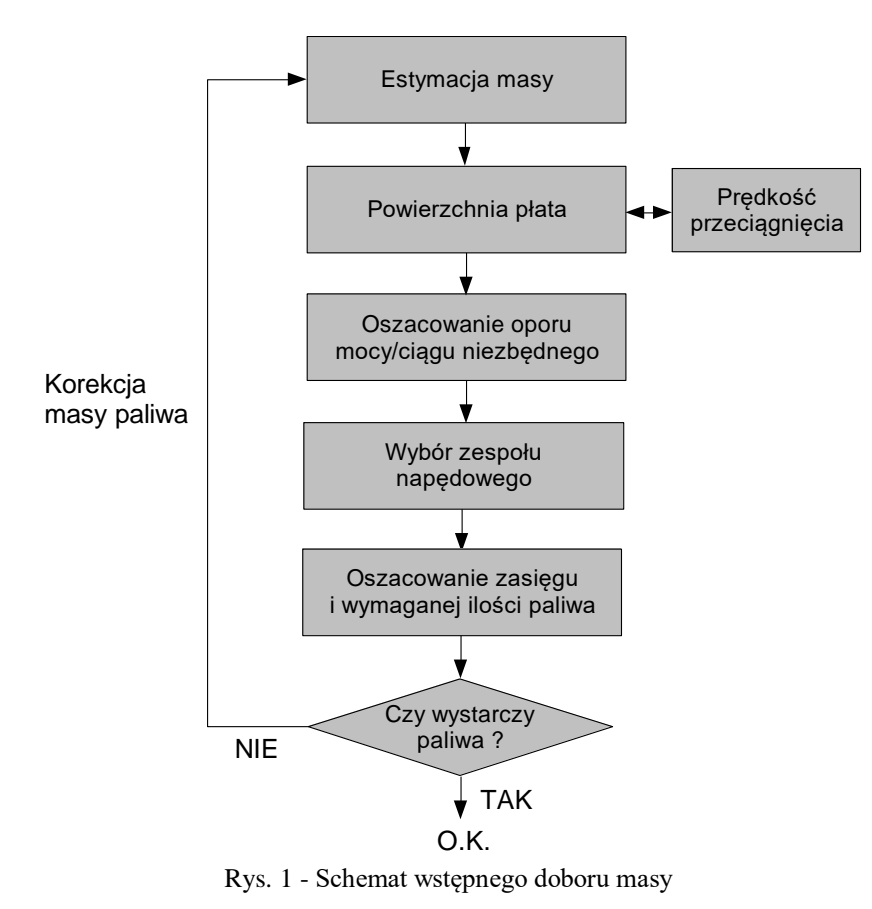

# <span id="page-0-0"></span>**1 Samoloty**

Przy szacowaniu podstawowych cech geometrycznych samolotu zakładamy, że postawione są następujące wymagania [\[1\]](#page-15-0):

- masa płatna (udźwig samolotu),
- prędkość przelotowa,
- pułap przelotowy,
- zasięg samolotu
- rodzaj przepisów stosowny do projektowanego samolotu (np. CS-23).

Ponadto na podstawie danych statystycznych znajdujemy niektóre bezwymiarowe dane masowe, geometryczne i aerodynamiczne (np. udział masy własnej w masie całkowitej, wydłużenie geometryczne, współczynnik Oswalda, itp.) Wynikiem tego etapu powinno być oszacowanie masy całkowitej, masy paliwa i podstawowych wymiarów samolotu.

Sposób postępowania pokazuje schemat blokowy [\(Rys. 1\)](#page-0-0). Przedstawia on przykład iteracyjnego wyznaczania masy paliwa a w konsekwencji również pozostałych parametrów. W schemacie tym można wyszczególnić następujące etapy:

#### **1.1 Estymacja masy**

W tym celu należy zgromadzić dane o bezwymiarowych udziałach struktury (pusty samolot)

$$
\overline{W_e} = \frac{W_e}{W_{TO}}\tag{1}
$$

i paliwa w masie całkowitej

$$
\overline{W_f} = \frac{W_f}{W_{TO}}\tag{2}
$$

Bezwymiarowe udziały masowe należy określić na podstawie analizy statystycznej (trendów). Pomocne mogą być również wykresy pokazane na [Rys. 2-](#page-1-0)[Rys. 4.](#page-2-0)

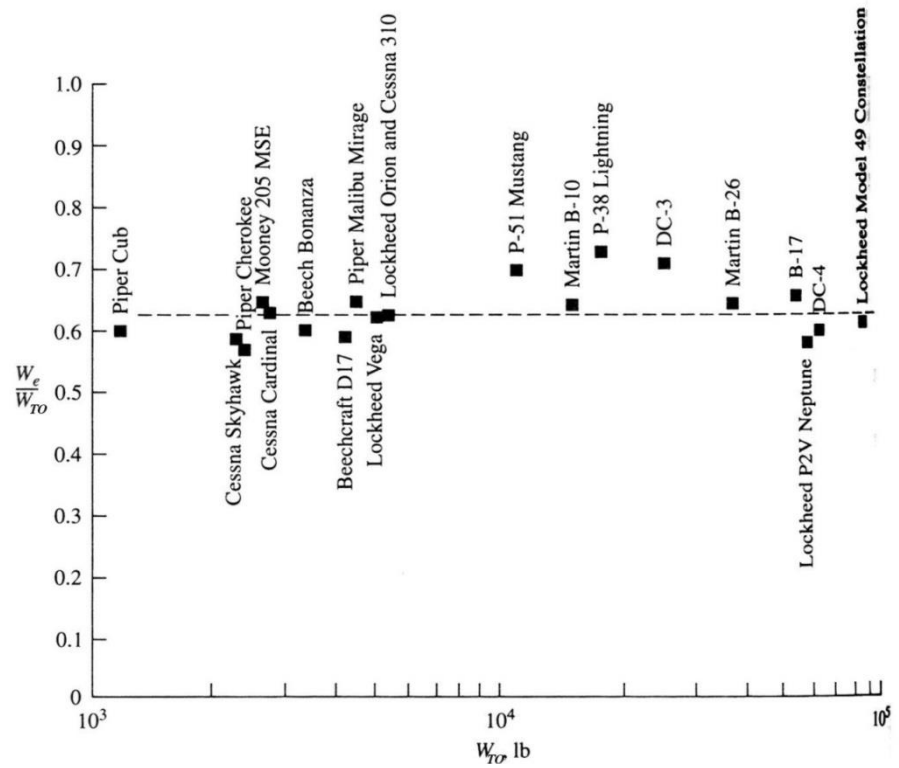

<span id="page-1-0"></span>Rys. 2 - Udział masy własnej w masie całkowitej samolotu śmigłowego (*wg. Anderson* [\[2\]](#page-15-1))

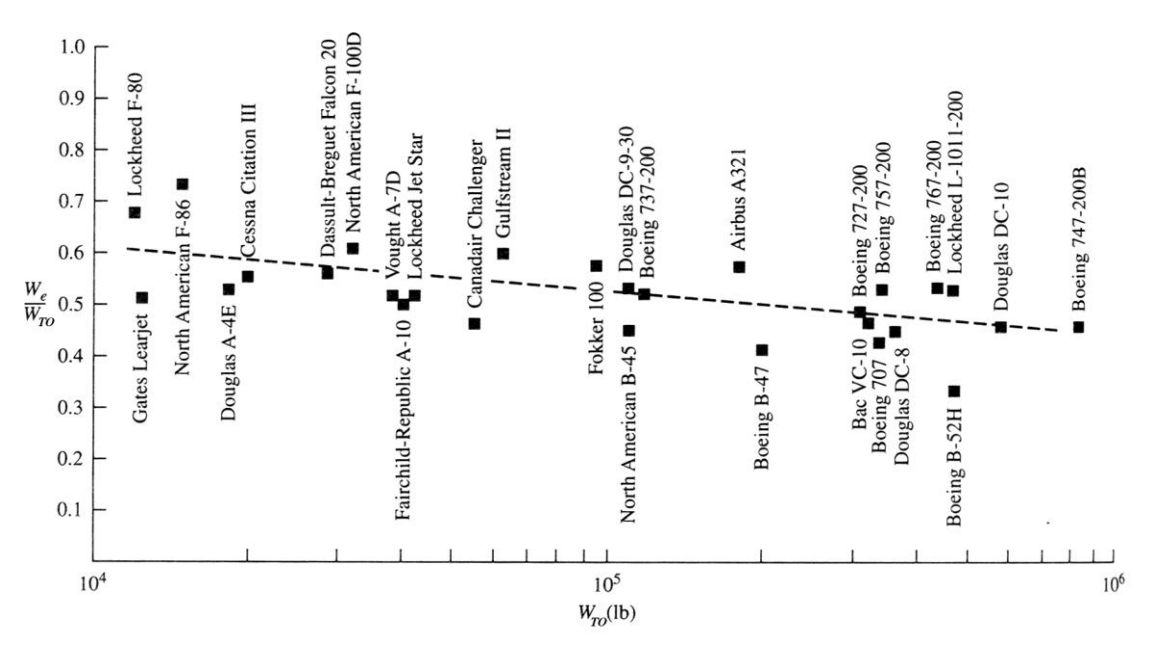

Rys. 3 - Udział masy własnej w masie całkowitej samolotu odrzutowego (*wg. Anderson* [\[2\]](#page-15-1))

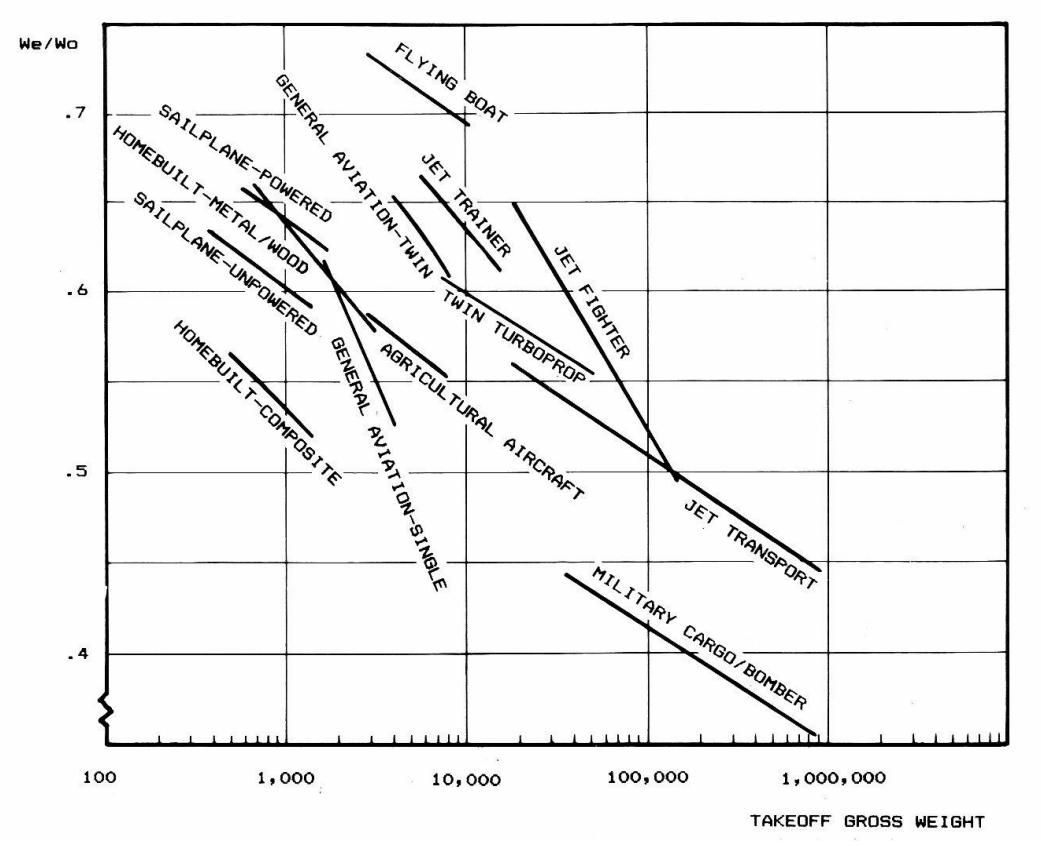

<span id="page-2-0"></span>Rys. 4 - Udział masy własnej w masie całkowitej dla różnych typów samolotów (*wg. Raymer* [\[5\]](#page-15-2))

Masę całkowitą możemy wyznaczyć z zależności:

$$
W_{TO} = \frac{W_p}{1 - \overline{W_e} - \overline{W_f}}
$$
\n(3)

gdzie:

*WTO* – masa całkowita (maksymalna startowa),

*W<sup>p</sup>* – masa płatna,

*W<sup>e</sup>* – masa samolotu pustego,

*W<sup>f</sup>* – masa paliwa.

Masę paliwa wyznaczamy po przekształceniu zależności (2)

$$
W_f = \overline{W_f} \cdot W_{TO}
$$
 (3a)

### **1.2 Wyznaczenie powierzchni nośnej**

**Wyznaczenie powierzchni nośnej** (płata) dokonujemy wykorzystując warunek prędkości minimalnej (przeciągnięcia). Prędkość minimalną określamy na podstawie analizy trendów i sprawdzamy dodatkowo wymagania przepisów dotyczące prędkości przeciągnięcia (np. CS 22.49(b), CS 23.49(c), CS LSA.5(b), CS VLA.49(b)). Należy przy tym określić wg jakich przepisów projektowany samolot będzie certyfikowany, na podstawie informacji zawartych w Rozdziałach "A".

Powierzchnię nośną wyznaczamy korzystając równania równowagi dla lotu przy prędkości minimalnej:

$$
P_z(V_{\min}) = Q \tag{4}
$$

gdzie:

*P<sup>z</sup>* (*V*min) – siła nośna przy prędkości minimalnej, *Q* – ciężar samolotu.

Równanie (4) po rozwinięciu przyjmie postać:

$$
\frac{1}{2}\rho S V_{\min}^2 C_{z,\max} = Q \tag{5}
$$

stąd szukana powierzchnia nośna:

$$
S = \frac{2Q}{\rho V_{\text{min}}^2 C_{z,\text{max}}} \tag{6}
$$

gdzie:

 $\rho$  - gęstość powietrza na poziomie morza,

*Cz*, max – maksymalna wartość współczynnika siły nośnej.

Do wyznaczenia powierzchni nośnej konieczne jest jeszcze oszacowanie maksymalnej wartości współczynnika siły nośnej. Istotne jest sprawdzenie dla jakiej konfiguracji (gładka, do startu, do lądowania, itp.) stawiany jest wymóg prędkości przeciągnięcia, bowiem *Cz*, max zależy silnie od mechanizacji płata. Przyrosty współczynnika siły nośnej profilu dla różnych rodzajów klap pokazuje [Tabela 1,](#page-4-0) a rodzaje klap [Rys. 5](#page-4-1)

| Rodzaj mechanizacji skrzydła   | $\frac{\Delta C_z}{\Delta}$ 100%<br>$C_{z,\max}$ |
|--------------------------------|--------------------------------------------------|
| Skrzela                        | 5565                                             |
| Klapa przednia                 | 5060                                             |
| Klapa zwykła                   | 6575                                             |
| Klapa krokodylowa              | 7585                                             |
| Klapa szczelinowa              | 8595                                             |
| Klapa krokodylowa przesuwna    | 8595                                             |
| Klapa Fowlera                  | 110130                                           |
| Dwuszczelinowa klapa przesuwna | 130150                                           |

<span id="page-4-0"></span>Tabela 1 – Efektywność mechanizacji skrzydła (*wg Cymerkiewicz* [\[3\]](#page-15-3))

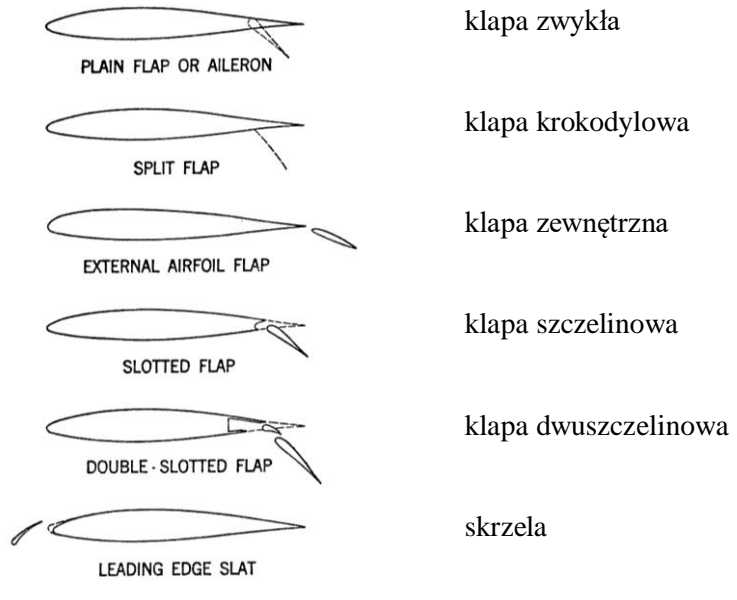

Rys. 5 – Typy klap (*wg Abbot* [\[4\]](#page-15-4))

<span id="page-4-1"></span>Przyrost współczynnika siły nośnej dotyczy sytuacji, gdy klapa (lub inna mechanizacja skrzydła) obejmuje pełną rozpiętość płata. Takie rozwiązania stosuje się dość rzadko. Przy częściowej rozpiętości klapy przyjąć można, że przyrost współczynnika od klap jest wprost proporcjonalny do części powierzchni płata objętej przez klapę [\(Rys. 6\)](#page-5-0)

Tym samym przyrost współczynnika siły nośnej można wyznaczyć z zależności:

$$
\Delta C_z = \Delta C_{z, \, \text{projilu}} \frac{S_F}{S} \tag{7}
$$

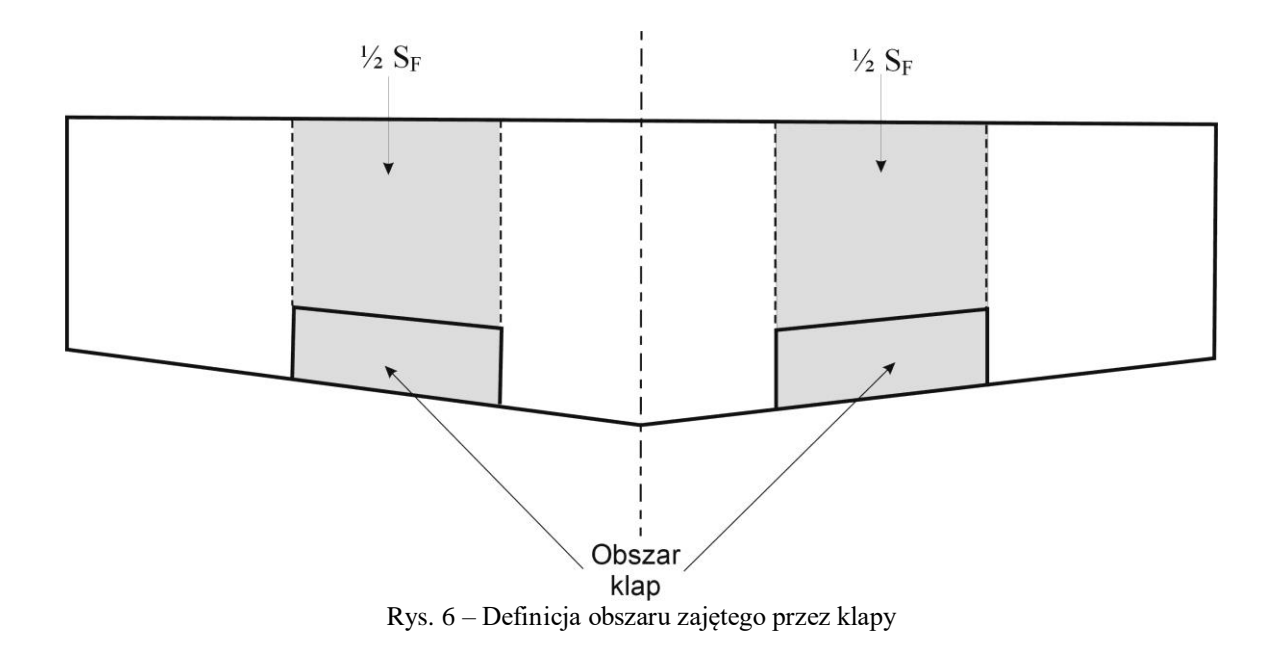

<span id="page-5-0"></span>Przykład:

Dane: 
$$
\frac{S_F}{S}
$$
 = 40 %, klapa zwykła (ΔC<sub>z</sub>/ C<sub>z,max propilu</sub> = 0.7), C<sub>z,max propilu</sub> = 1.6  
\nC<sub>z,max</sub> = 0.9·1.6·(1+0.7·0.4) = 1.84

Uwaga:

współczynnik 0.9 to przeciętne zmniejszenie maksymalnego współczynnika siły nośnej, przy przeliczeniu z opływu dwuwymiarowego (profil) na trójwymiarowy (skrzydło); dla zwykłych profili można przyjąć, że *Cz, max profilu* = 1.5…1.6.

**Opór** samolotu w warunkach przelotowych można wyznaczyć przyjmując założenie, że opór całkowity jest sumą oporu minimalnego i indukowanego:

$$
C_x = C_{x,\min} + C_{xi}
$$
 (8)

Współczynnik oporu indukowanego możemy wyznaczyć z zależności:

$$
C_{xi} = \frac{C_z^2}{\pi \Lambda e} \tag{9}
$$

gdzie:

A - wydłużenie geometryczne skrzydła (*b*<sup>2</sup>/S),

*e* – współczynnik Oswalda (na potrzeby projektu można przyjąć wartości 0.6-0.8).

Wzory (8-9) tworzą tzw. biegunową analityczną, będącą uproszczoną zależnością *Cx*(*Cz*):

$$
C_x = C_{x0} + \frac{C_z^2}{\pi \Lambda e}
$$
 (10)

Współczynnik oporu minimalnego możemy oszacować na podstawie danych zawartych w Tabelach 2-3 i [Rys. 7.](#page-6-0)

| $C_{D_0} = C_{fe} \frac{S_{wet}}{S_{ref}}$ | $C_{fe}$ – subsonic |
|--------------------------------------------|---------------------|
| Bomber and civil transport                 | 0.0030              |
| Military cargo (high upsweep fuselage)     | 0.0035              |
| Navy Force fighter                         | 0.0035              |
| Navy fighter                               | 0.0040              |
| Clean supersonic cruise aircraft           | 0.0025              |
| Light aircraft - single engine             | 0.0055              |
| Light aircraft - twin engine               | 0.0045              |
| Prop seaplane                              | 0.0065              |
| Jet seaplane                               | 0.0040              |

Tabela 2 – Typowe wartości współczynnika oporu minimalnego (tarcia powierzchniowego) odniesione do powierzchni opływanej (*wg Raymer* [\[5\]](#page-15-2))

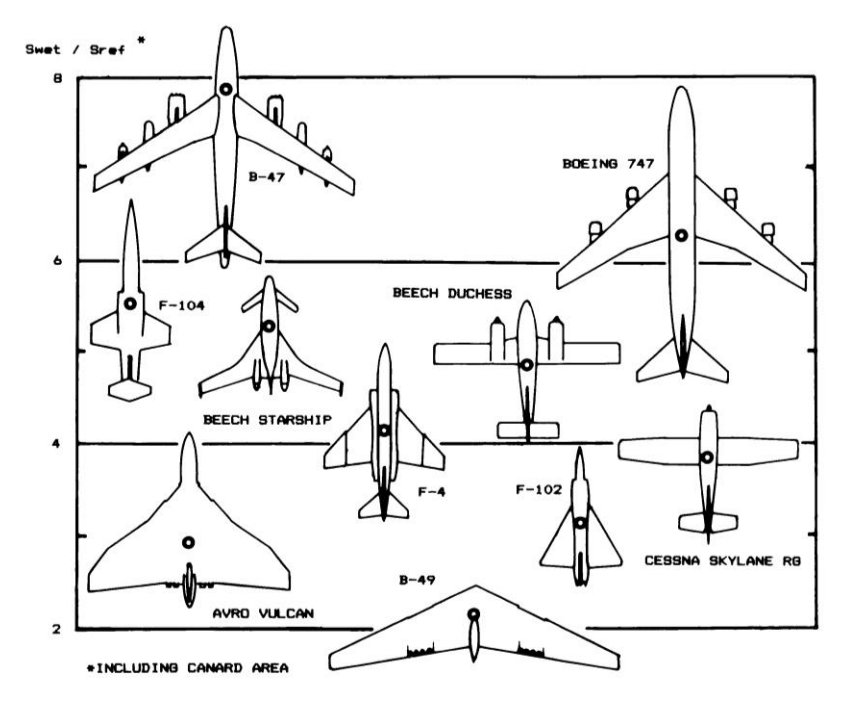

<span id="page-6-0"></span>Rys. 7 - Powierzchni opływana w odniesieniu do powierzchni nośnej (referencyjnej) dla różnych typów samolotów (*wg Raymer* [\[5\]](#page-15-2))

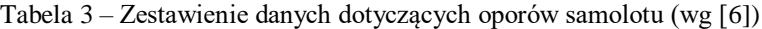

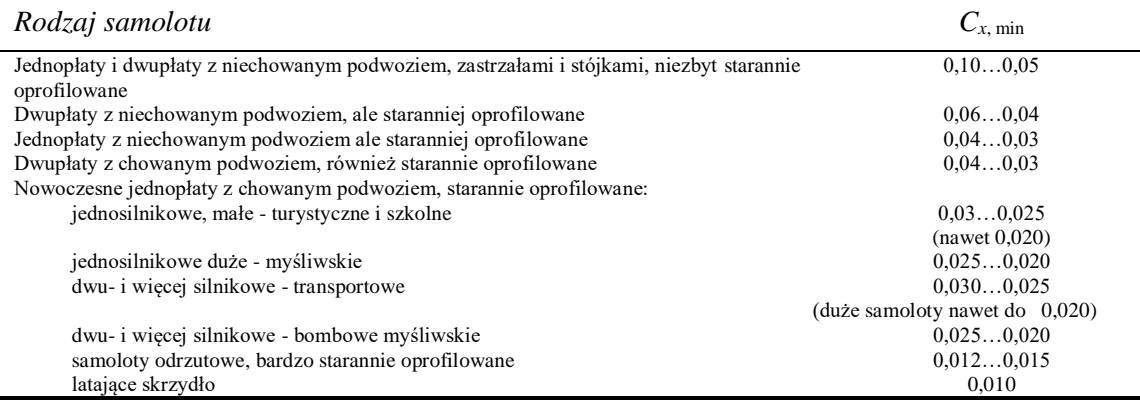

Aby wyznaczyć opór indukowany, należy najpierw obliczyć wartość współczynnika siły nośnej potrzebnego do lotu w warunkach przelotowych. Wykorzystujemy do tego zależność (5), ale dostosowaną do zdefiniowanych na wstępie: prędkości i pułapu.

$$
C_z = \frac{2Q}{\rho(h)V_{przel}^2 S}
$$
 (11)

gdzie:

 $\rho(h)$  – gęstość powietrza odpowiadająca wysokości przelotowej, *Vprzel* – prędkość przelotowa.

Całkowitą siłę oporu liczymy ze wzoru:

$$
P_x = \frac{1}{2} \rho(h) S V_{przel}^2 C_x \tag{12}
$$

Zakładamy, że siła oporu jest równoważona przez ciąg silników, w jakie wyposażony jest samolot, a zatem ciąg niezbędny do lotu poziomego jest równy sile oporu. Wyznaczenie wartości ciągu/mocy rozporządzalnej, a tym samym poszukiwanych charakterystyk zespołów napędowych, dokonujemy poprzez uwzględnienie zapasu ciągu (oraz sprawności śmigła w przypadku napędu śmigłowego). Ciągu niezbędny wyznaczony dla przypadku przelotowego stanowi do 75% ciągu rozporządzalnego (dla lekkich samolotów jednosilnikowych). Samoloty wielosilnikowe, zwłaszcza pasażerskie czy bojowe mają dużo większy nadmiar ciągu. W przypadku samolotów komunikacyjnych połowa silników musi wystarczyć na lot ze wznoszeniem. Wynika z tego, że ciąg rozporządzalny musi być ponad dwa razy większy od ciągu niezbędnego. W samolotach bojowych ciąg określany jest często w stosunku do ciężaru startowego [\(Tabela 4\)](#page-7-0).

<span id="page-7-0"></span>Tabela 4 – Typowe wartości obciążenia ciągu oraz *Cz*,max dla różnych typów samolotów

| Mission Requirement $(C_{L_{\text{max}}})_{\text{TO}}$ |             | $(T/W)_{\text{TO}}$ |
|--------------------------------------------------------|-------------|---------------------|
| Long Range                                             | $1.6 - 2.2$ | $0.20 - 0.35$       |
| Short/Medium Range                                     | $1.6 - 2.2$ | $0.30 - 0.45$       |
| Short TO & L                                           | $3.0 - 7.0$ | $0.40 - 0.60$       |
| Light Civil                                            | $1.2 - 1.8$ | $0.25 - 0.34$       |
| Combat Fighter                                         | $1.4 - 2.0$ | $0.60 - 1.30$       |

W przypadku napędu śmigłowego należy dodatkowo uwzględnić sprawność śmigła, którą w pierwszym przybliżeniu można przyjąć równą 80%. Zatem moc zespołu napędowego wyznaczymy ze związku:

$$
N = \frac{T \cdot V}{0.8} \tag{13}
$$

gdzie:

*T* – ciąg zespołu napędowego,

*N* – moc zespołu napędowego,

*V* – prędkość lotu.

### **1.3 Geometria płata**

W projekcie wstępnym należy określić podstawowe wielkości referencyjne, tj. powierzchnię nośną, rozpiętość i średnią cięciwę aerodynamiczną. Powierzchnia została wyznaczona w poprzednim rozdziale z zależności (6), rozpiętość *b* obliczamy z założonego wydłużenia skrzydła. Aby wyznaczyć średnią cięciwę aerodynamiczną oraz jej położenie, należy dodatkowo przyjąć długość cięciwy przykadłubowej *C<sup>R</sup>* oraz zbieżność *λ=CT/C<sup>R</sup>* . Konstrukcję geometryczną (dla przypadku płata trapezowego), z której można wyprowadzić zależności na średnią cięciwę aerodynamiczną pokazano na [Rys. 8.](#page-8-0)

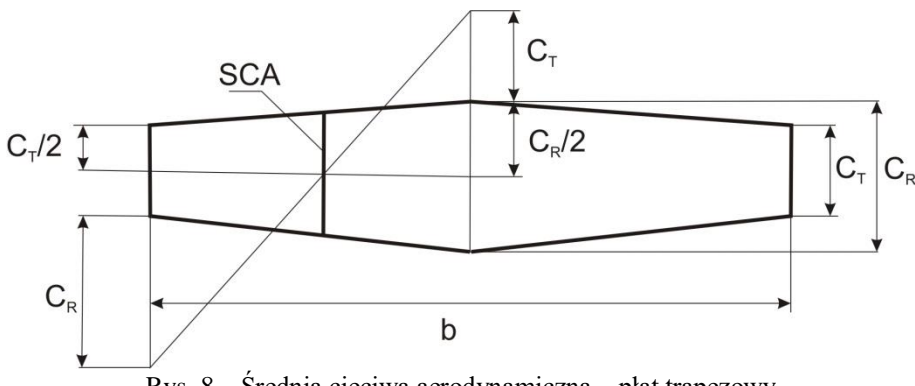

Rys. 8 – Średnia cięciwa aerodynamiczna – płat trapezowy

<span id="page-8-0"></span>Jeżeli płat samolotu ma bardziej złożony obrys (inny niż prostokątny lub trapezowy), to do celu niniejszych obliczeń można zastąpić (dopasowując odpowiednio  $C_R$  i  $C_T$ ) kontur rzeczywisty obrysem trapezowym zachowując to samo pole powierzchni nośnej i tę samą rozpiętość płata. Wartość średniej cięciwy aerodynamicznej płata trapezowego wyznaczyć można ze związku:

$$
SCA = C_a = \frac{2C_R(1 + \lambda + \lambda^2)}{3(1 + \lambda)}
$$
\n(14)

### **1.4 Wybór zespołu napędowego**

**Wyboru zespołu napędowego** dokonujemy ma podstawie danych katalogowych (książkowych [\[7\]](#page-15-6)). Wybrany zespół napędowy musi charakteryzować się odpowiednim ciągiem (mocą), zgodną z wartościami wyznaczonymi w poprzednim punkcie. Należy zwrócić uwagę na gabaryty silników i ich jednostkowe zużycie paliwa.

# **1.5 Zasięg**

**Oszacowanie zasięgu** samolotu zaczynamy od wyznaczenia ciągu lub mocy niezbędnej do lotu poziomego w warunkach zdefiniowanych jako przelotowe. Ciąg niezbędny wyznaczamy bezpośrednio ze wzoru (12):

$$
T_N = P_x \tag{15}
$$

a moc w przypadku napędu śmigłowego z zależności (13):

$$
N_N = \frac{T_N \cdot V_{przel}}{0.8} \tag{16}
$$

Z danych silników, odczytujemy jednostkowe zużycie paliwa *q<sup>e</sup>* (Specific Fuel Consumption – SFC). Dla silników śmigłowych SFC mierzy się w [kg/kWh] a dla silników odrzutowych w [kg/daNh]. Mając zużycie jednostkowe oraz moc niezbędną możemy wyznaczyć zużycie na jednostkę czasu [kg/h] stosując zależności:

$$
q_T = N_N q_e \qquad \text{lub} \qquad q_T = T_N q_e \tag{17}
$$

Należy pamiętać przy tym o zapewnieniu zgodności jednostek podczas obliczeń.

Kolejnym krokiem jest wyznaczenie teoretycznej długotrwałości lotu ze wzoru:

$$
T = \frac{m_f}{q_T} \tag{18}
$$

Otrzymaną wartość zmniejszamy o pół godziny zapasu i po 10 minut na start i lądowanie i mnożymy przez prędkość przelotową otrzymując zasięg samolotu:

$$
L = V_{przel}(T - 50 \text{ min})\tag{19}
$$

Otrzymany zasięg porównujemy wartością założoną w wymaganiach. Jeżeli różnica jest większa niż 10% obliczamy masę paliwa potrzebną do uzyskania wymaganego zasięgu i powtarzamy obliczenia wg schematu z [Rys. 1.](#page-0-0)

Uwaga: W obliczeniach osiągów samolotu wzór postaci (18) nie wystarcza i stosuje się inne zależności (np. wzór Breguet'a) uwzględniające zmianę masy podczas lotu. Na potrzeby pierwszych szacunków poczynione uproszczenia są akceptowalne.

# **2 Szybowce**

Przy szacowaniu podstawowych cech geometrycznych szybowca zakładamy, że postawione są następujące wymagania:

*x*

- maksymalna doskonałość ( *z C*  $\frac{C_z}{2}$
- prędkość optymalną (maksymalnej doskonałości),
- opadanie minimalne,
- prędkość ekonomiczną (minimalnego opadania).

Ponadto na podstawie danych (analizy trendów) ustalamy masę szybowca, w tym masę ewentualnego balastu wodnego. Wynikiem tego etapu powinno być oszacowanie powierzchni nośnej szybowca i wydłużenia koniecznych do uzyskania wymaganych osiągów.

#### **2.1 Podstawy teoretyczne**

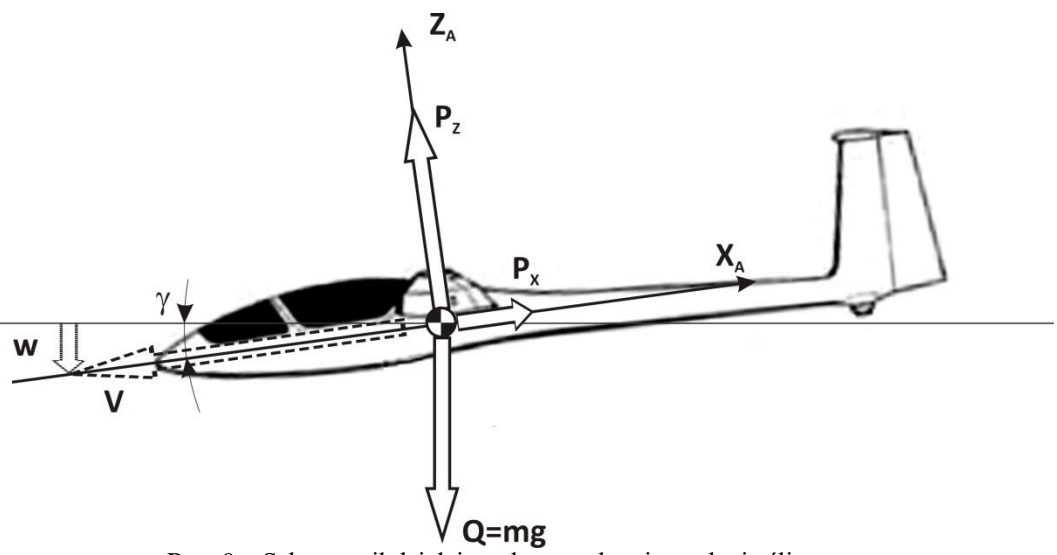

Rys. 9 – Schemat sił działających na szybowiec w locie ślizgowym

<span id="page-10-0"></span>Załóżmy, że szybowiec w locie ślizgowym porusza się ruchem prostoliniowym w płaszczyźnie pionowej [\(Rys. 9\)](#page-10-0), przy czym prędkość lotu (prędkość środka masy) tworzy z poziomem kąt toru lotu γ. Masę szybowca oraz wysokość lotu przyjmujemy jako stałe. Lot odbywa się w warunkach równowagi, zatem siły zredukowane do środka ciężkości równoważą się, co można zapisać następująco

$$
P_z - mg\cos\gamma = 0
$$
  
\n
$$
P_x - mg\sin\gamma = 0
$$
 (20)

Biorąc po uwagę zależności na siłę nośną i siłę oporu:

$$
P_z = \frac{1}{2} \rho(h) S V^2 C_z
$$
  
\n
$$
P_x = \frac{1}{2} \rho(h) S V^2 C_x
$$
\n(21)

wyznaczyć można prędkość lotu *V*, kąt toru lotu γ oraz prędkość opadania *w* jako funkcje współczynnika siły nośnej Cz (współczynnik oporu Cx jest również funkcją Cz).

$$
V = \sqrt{\frac{2mg}{\rho S} \frac{1}{\sqrt{C_z^2 + C_x^2}}}
$$
(22)

$$
w = \sqrt{\frac{2mg}{\rho S} \frac{C_x^2}{\sqrt{(C_z^2 + C_x^2)^3}}}
$$
(23)

$$
\gamma = \arctan\left(\frac{C_x}{C_z}\right) \tag{24}
$$

Wielkości te pozwalają na wyznaczenie tzw. biegunowej prędkości, będącej podstawowym wykresem charakteryzującym osiągi szybowca - [Rys. 10.](#page-11-0)

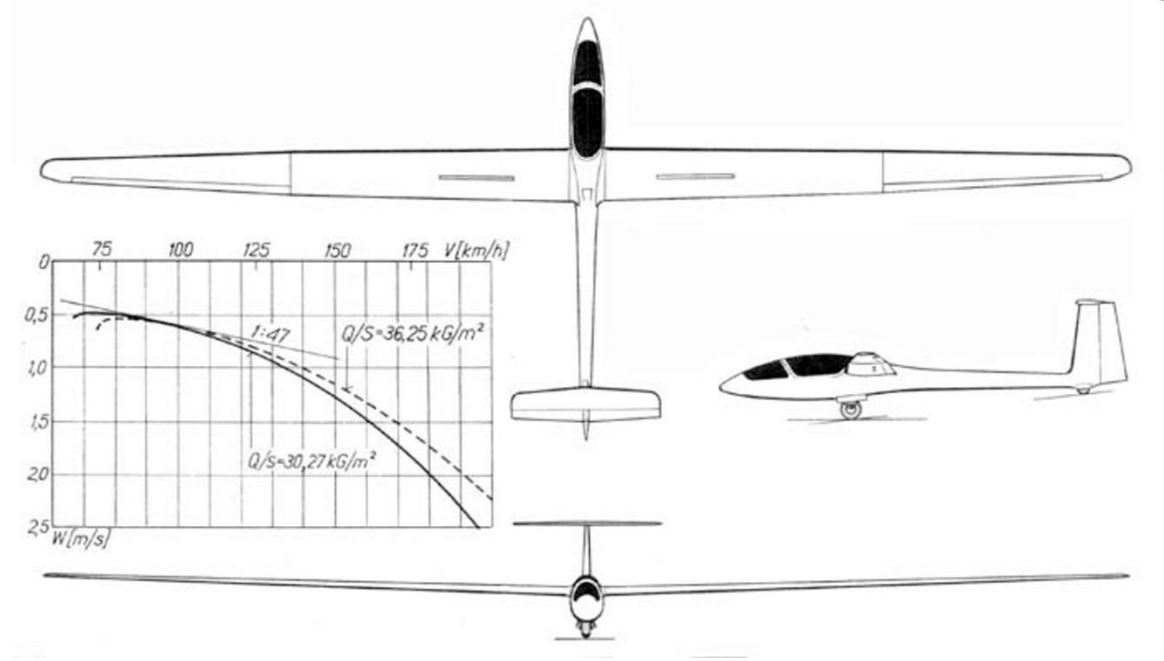

Rys. 10 – Szybowiec SZD-38A Jantar-1 i biegunowa prędkości ("Skrzydlata Polska" 5/1974)

<span id="page-11-0"></span>Przybliżone wartości parametrów ekonomicznych (warunki minimalnego opadania) i optymalnych (warunki maksymalnego zasięgu) można wyznaczyć posługując się biegunową analityczną postaci (10). Można pokazać, że przy założeniu, że kąt toru jest niewielki, wyrażenia (22) i (23) można uprościć. Prędkości ekonomiczna i optymalna oraz powiązane z nimi prędkości opadania będą wtedy wyrażone zależnościami:

$$
V_{ek} = \sqrt{\frac{2mg}{\rho S \sqrt{3\pi \Lambda_e C_{xo}}}} \qquad , \qquad w_{ek} = \sqrt{\frac{32mg\sqrt{C_{xo}}}{\rho S (\sqrt{3\pi \Lambda_e})^3}}
$$
\n
$$
V_{opt} = \sqrt{\frac{2mg}{\rho S \sqrt{\pi \Lambda_e C_{xo}}}} \qquad , \qquad w_{opt} = \sqrt{\frac{8mg\sqrt{C_{xo}}}{\rho S (\sqrt{\pi \Lambda_e})^3}}
$$
\n(25)

### **2.2 Schemat postępowania**

Schemat postępowania w tym przypadku jest następujący:

- 1. wyznaczenie powierzchni nośnej i wydłużenia skrzydła,
- 2. określenie oporu minimalnego z wymogu prędkości optymalnej,
- 3. określenie wydłużenia na podstawie wymogu max. doskonałości,
- 4. porównanie otrzymanych wydłużeń z p. 1 i 3,
- 5. obliczenie pozostałych charakterystycznych prędkości i porównanie z postawionymi wymaganiami.

**Wyznaczenie powierzchni nośnej i wydłużenia skrzydła** wykonujemy podobnie jak w przypadku samolotu, wykorzystując zależność (6). Do tego celu potrzebne jest oszacowanie masy szybowca, które należy zrobić w oparciu o analizę trendów. Maksymalną wartość współczynnika siły nośnej można przyjąć z przedziału (1.5-1.7). Prędkość minimalną określamy na podstawie trendów, sprawdzając jednocześnie jej zgodność z przepisami CS 22.49(b). Rozpiętość ustalamy na podstawie klasy szybowca i analizy trendów. Wydłużenie geometryczne wyznaczamy z definicji  $(b^2/S)$ .

**Określenie oporu minimalnego** wyznaczamy z założonej prędkości optymalnej, wykorzystując zależność (25) po przekształceniu otrzymamy:

$$
C_{x0} = \frac{1}{\pi \Lambda_e} \left( \frac{2m g}{\rho S V_{opt}^2} \right)^2 \tag{26}
$$

**Określenie wydłużenia** na podstawie wymogu maksymalnej doskonałości, którą korzystając z zależności na prędkość optymalną i opadanie optymalne można zapisać jako:

$$
K_{\max} = \frac{V_{opt}}{W_{opt}} = \sqrt{\frac{\pi \Lambda_e}{4C_{x0}}}
$$
 (27)

stąd:

$$
\Lambda_e = \frac{4C_{x0}K_{\text{max}}^2}{\pi} \tag{28}
$$

gdzie: *K*max – maksymalna doskonałość aerodynamiczna szybowca.

**Porównanie wartości wydłużenia** otrzymane z definicji i z wymogu na maksymalną doskonałość nie powinny różnić się znacząco, jeżeli przyjęte założenia są realistyczne. Jeśli różnice są znaczące należy sprawdzić założenia i obliczenia (zwrócić szczególną uwagę na używane jednostki), w ostateczności problem skonsultować z prowadzącym.

**Obliczenie pozostałych charakterystycznych prędkości** należy wykonać stosując wzory (25). Otrzymane wyniki należy skomentować.

# **3 Śmigłowce**

Oszacowanie podstawowych cech geometrycznych śmigłowca jest dużo trudniejsze niż w przypadku samolotu czy śmigłowca. Jest to związane z dużo silniejszym sprzęgnięciem jednostek napędowym z układem nośnym, czyli wirnikiem. Więcej na temat doboru różnych parametrów geometrycznych i masowych można znaleźć w pracy [\[8\]](#page-15-7). Algorytm doboru podstawowych parametrów geometrycznych wirnika nośnego, przedstawiony poniżej, został opracowany na podstawie [\[9\]](#page-15-8).

### **Założenia:**

- Prędkość maksymalna *Vmax*
- maksymalny ciężar *WTO*
- obciążenie dysku wirnika  $(\omega = W_{TO}/\pi R^2) z$  danych statystycznych (analizy trendów)

## **3.1 Podstawowe definicje**

Jedną z podstawowych wielkości charakteryzujących wirnik nośny jest współczynnik wypełnienia, będący stosunkiem rzeczywistej powierzchni nośnej wirnika i powierzchni koła wyznaczonego przez wirnik (dysku wirnika):

$$
\sigma = \frac{A_b}{A} = \frac{NcR}{\pi R^2} = \frac{Nc}{\pi R}
$$
\n(29)

gdzie:

*N* – liczba łopat wirnika,

*c* – cięciwa łopat wirnika,

*R* – promień wirnika,

*A=R 2* – powierzchnia dysku wirnika,

*A<sup>b</sup>* – rzeczywista powierzchnia nośna wirnika

Podobnie jak w przypadku bezwymiarowego współczynnika siły nośnej, definiuje się współczynnik ciągu wirnika, wyrażający się wzorem:

$$
C_T = \frac{T}{\rho A (\Omega R)^2} \tag{30}
$$

gdzie:

T – ciąg wirnika.

Definiujemy ponadto bezwymiarowy współczynnik obciążenia łopat wirnika:

$$
\frac{C_T}{\sigma} = \frac{T}{\rho A (\Omega R)^2} \frac{A}{A_b} = \frac{T}{\rho A_b (\Omega R)^2}
$$
(31)

Współczynnik ten można opisać następującą zależnością od średniego współczynnika siły nośnej na łopacie wirnika:

$$
\frac{C_T}{\sigma} = \frac{\overline{C_L}}{6} \tag{32}
$$

Ponieważ C<sub>L</sub> przyjmuje przeciętne wartości (0.3-0.6), stąd  $\frac{C_7}{\sigma}$ *CT* przyjmuje wartości z przedziału (0.05-0.1) – na potrzeby niniejszego projektu proponuje się przyjęcie wartości 0.07.

#### **3.2 Obliczenia:**

Zakładamy, że ciężar śmigłowca jest równoważony przez ciąg wirnika a końcówki łopat nie mogą przekroczyć prędkości krytycznej ( $V_{KR} = 0.7$  Ma). Z wyrażenia (31) otrzymamy wtedy:

$$
\frac{C_T}{\sigma} = \frac{W_{TO}}{\rho A_b (\Omega R)^2} = \frac{W_{TO}}{\rho V_{KR}^2} \frac{1}{NcR}
$$
\n(33)

skąd powierzchnia nośna wirnika:

$$
NcR = \frac{W_{TO}}{\rho V_{RR}^2} \frac{\sigma}{C_T}
$$
 (34)

Wykorzystując dane obciążenie dysku wirnika, możemy obliczyć jego promień:

$$
R = \sqrt{\frac{W_{TO}}{\pi \omega}}
$$
 (35)

Możemy teraz wyznaczyć wydłużenie łopaty:

$$
\frac{R}{c} = \frac{NR^2}{NcR} = \frac{R^2}{NcR}N = \frac{R^2}{A_b}N\tag{36}
$$

Otrzymany wzór uzależnia wydłużenie od liczby łopat (*N*). Oczywiście *N* musi spełniać następujące warunki: *N* musi być liczbą naturalną i  $N \geq 2$ . Doboru liczby łopat dokonujemy poprzez porównanie wydłużenia dla kilku wartości *N* z wydłużeniem łopat istniejących śmigłowców.

# **4 Projekt wstępny**

Końcowy etapem niniejszego projektu jest rysunek w trzech rzutach projektowanego samolotu, szybowca czy śmigłowca. Podczas rysowania (projektowania) należy kierować się danymi statystycznymi oraz pomocami do ustalenia geometrii [kadłubów,](http://itlims-zsis.meil.pw.edu.pl/pomoce/WTLK/PL/Pom/Kadlub_wymiary.pdf) [usterzeń](http://itlims-zsis.meil.pw.edu.pl/pomoce/WTLK/PL/Pom/Usterzenie_wymiary.pdf) i [podwozi.](http://itlims-zsis.meil.pw.edu.pl/pomoce/WTLK/PL/Pom/Kadlub_podwozie.pdf)

### **Literatura:**

- <span id="page-15-0"></span>1. H.C. "Skip" Smith, *The Illustrated Guide to Aerodynamics*, TAB Books, McGraw-Hill, Inc., 1992
- <span id="page-15-1"></span>2. John D. Anderson, Jr., *Aircraft Performance and Design*, McGraw-Hill, 1999
- <span id="page-15-3"></span>3. R. Cymerkiewicz, *Budowa samolotów*, WKiŁ, Warszawa 1982.
- <span id="page-15-4"></span>4. Ira H. Abbot, Albert E. von Doenhoff, *Theory of Wing Section*, Dover Publications Inc., New York, 1958
- <span id="page-15-2"></span>5. Daniel P. Raymer: *Aircraft Design: A Conceptual Approach*, AIAA Education Series 2012
- <span id="page-15-5"></span>6. R. Aleksandrowicz, W. Łucjanek, J. Maryniak, *Załącznik do zbioru zadań z Mechaniki Lotu*, PWN, Warszawa-Łódź 1962.
- <span id="page-15-6"></span>7. E. Cichosz, W. Kordziński, M. Łyżwiński, S. Szczeciński: *Charakterystyka i zastosowanie napędów*, Seria: Napędy Lotnicze, WKiŁ Warszawa 1980,
- <span id="page-15-7"></span>8. K. Szabelski, B. Jancelewicz, W. Łucjanek: *Wstęp do konstrukcji śmigłowców*; WKiŁ Warszawa 1995
- <span id="page-15-8"></span>9. J. Seddon, *Basic Helicopter Aerodynamics*, AIAA Education Series, 1990